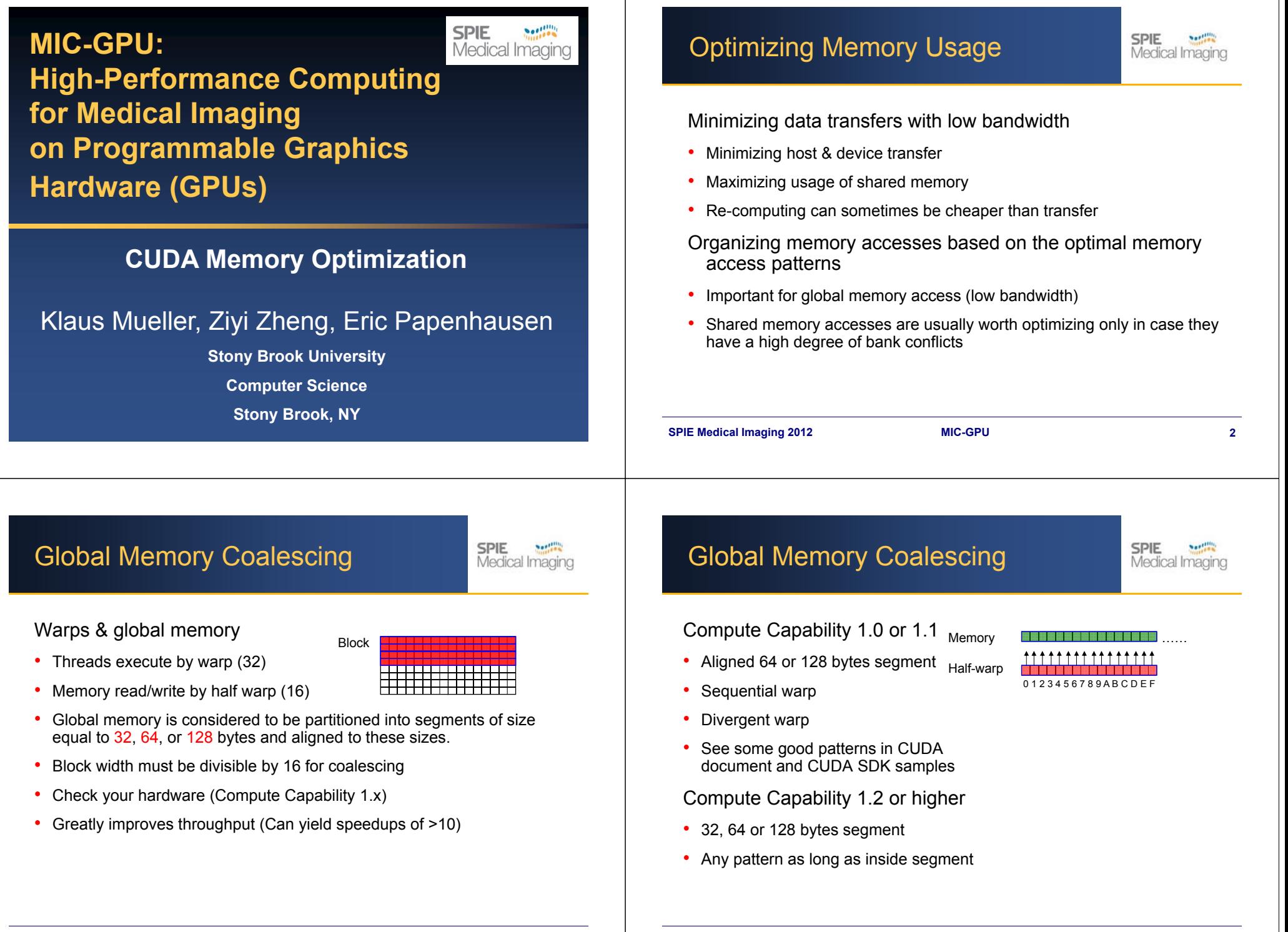

### Sobel Filter Effect

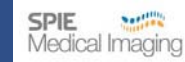

Before: After:

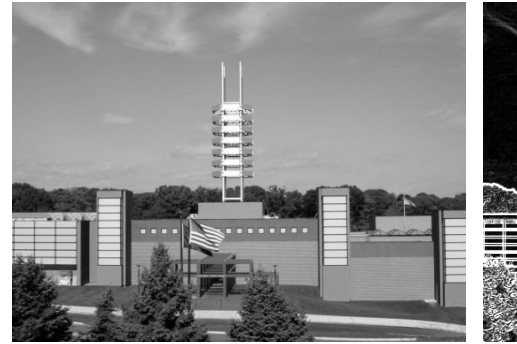

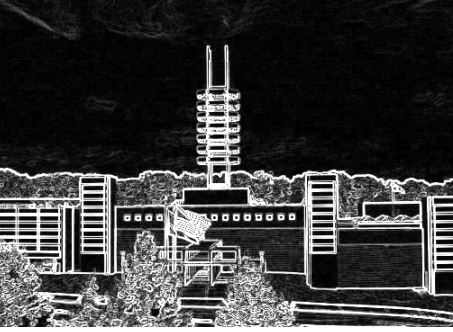

### Example: Sobel Filter

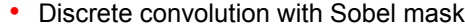

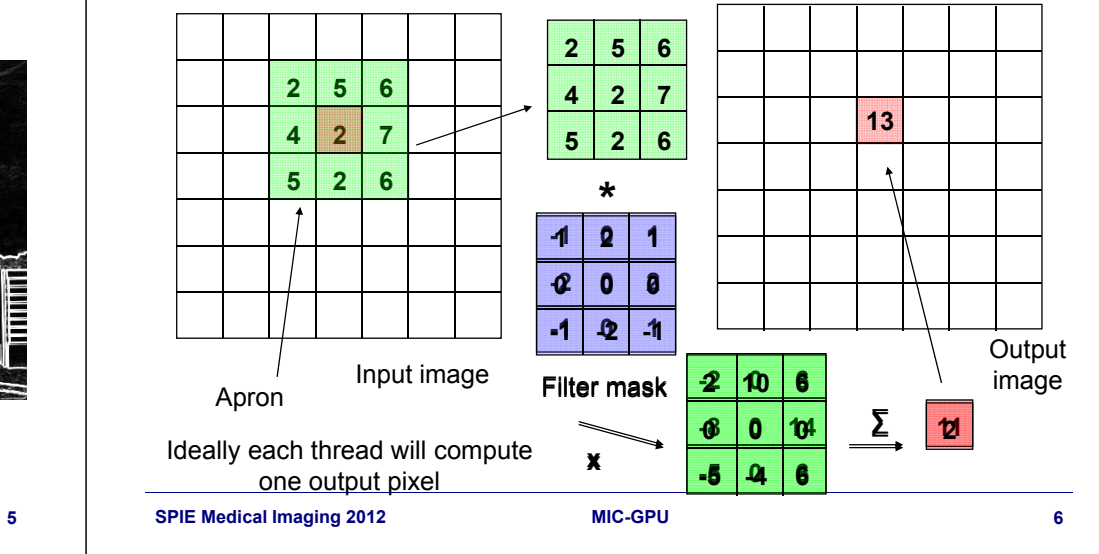

# R/W Global Memory

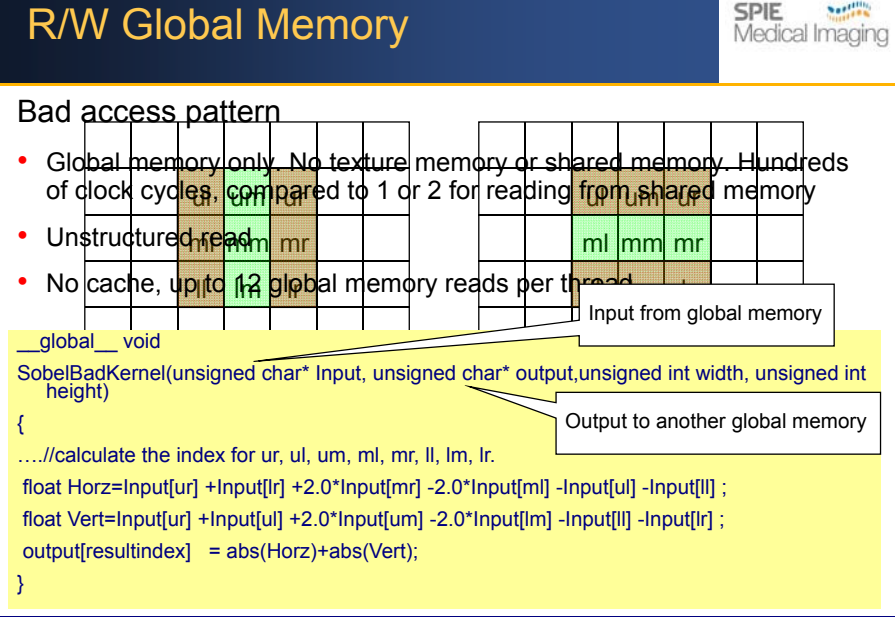

**SPIE Medical Imaging 2008 2010SPIE Medical Imaging 2009 MIC-GPU 5**

#### Reduce Global Memory Read **SPIE** Medical Imaging \_\_device\_\_ unsigned char ComputeSobel( unsigned char ul, unsigned char um, unsigned char ur, **5 2 6**unsigned char ml, **4 7 2** unsigned char mm, //not used unsigned char mr, **5 6 2** unsigned char ll, Reduce 12 reads into 8 readsunsigned char lm, unsigned char lr, float fScale ){ short Horz = ur +  $2<sup>*</sup>mr + lr - ul - 2<sup>*</sup>ml - ll$ short Vert = ul +  $2*$ um + ur - ll -  $2*$ lm - lr: short Sum = (short) (fScale\*(abs(Horz)+abs(Vert))); if ( Sum < 0 ) return 0; else if ( Sum > 255 ) return 255; return (unsigned char) Sum;} SPIE Medical Imaging 2012 **MIC-GPU**

### Reading Texture Memory

**SPIE** Medical Imaging

Take advantage of CUDA (texture memory)

- Using cache ( texture memory ) to enhance performance
- • Each kernel can compute more than one pixels. This can help to exploit locality for cache
- •Texture memory itself is optimized for coalescing

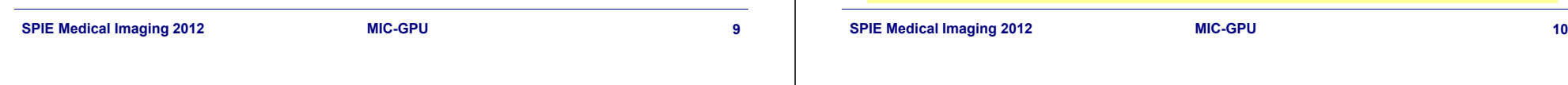

### Improve Caching?

**SPIE** Medical Imaging

#### Disadvantage

- •Only using hardware cache to handle spatial locality
- •A pixel may be still loaded 9 times in total due to cache miss

### Take advantage of CUDA Shared Memory

- •Shared memory can be as fast as register! As a user-controlled cache.
- 1. Together with texture memory, load a block of the image into shared memory
- $2.$  Each thread compute a consecutive rows of pixels (sliding window)
- 3. Writing result to global memory

# Reading Texture Memory

• Texture memory only.

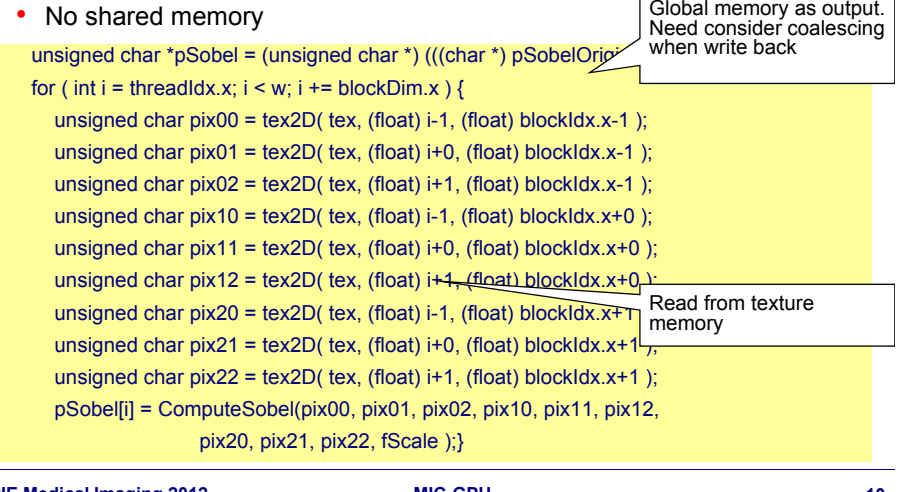

# Returning Example : Sobel Filter

**SPIE** Medical Imaging

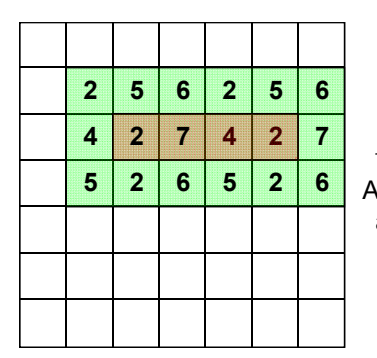

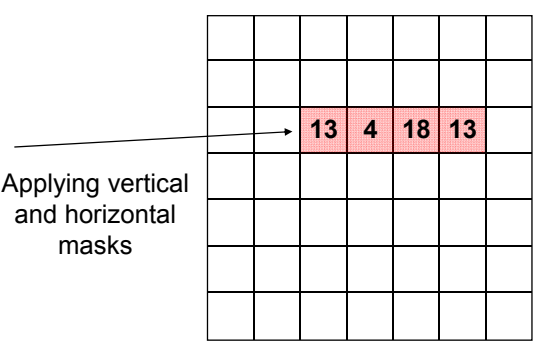

Each thread will compute a number of consecutive rows of pixel

Computing all pixels inside

**SPIE Medical Imaging 2012 2012 2012 2012 2013 2013 2014 2015 2016 2018 2018 2018 2018 2018 2018 2018 2018 2018 2018 2018 2018 2018 2018 2018 2018 2018 2018 2028 2028** 

masks

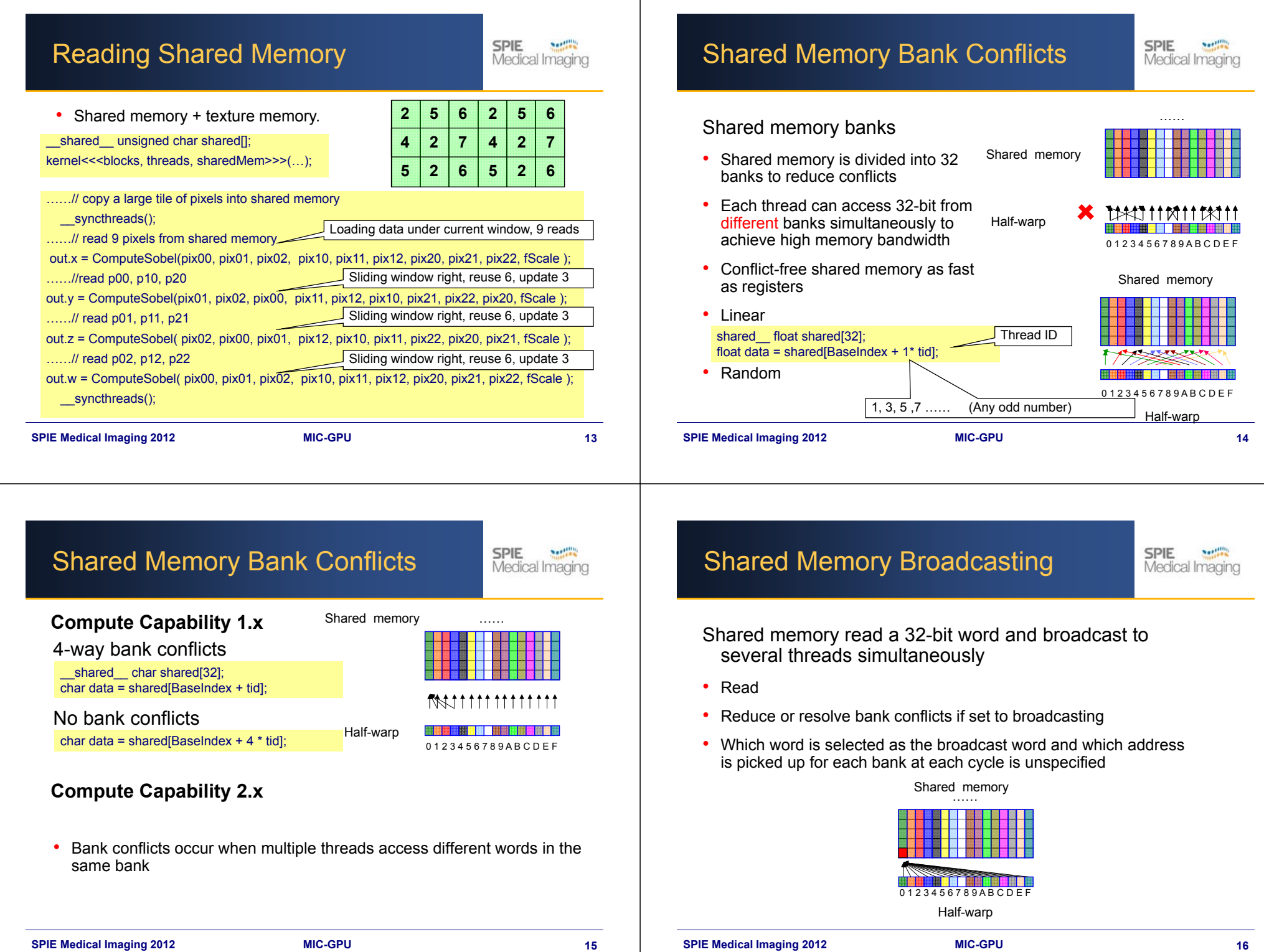

Add up a large set of numbers

• Normalization factor:

$$
S=\sum\nolimits_{i=0}^{n-1}\nu[i]
$$

• Mean square error:

$$
MSE = \sum_{i=0}^{n-1} (a[i] - b[i])^2
$$

**SPIE** 

Medical Imaging

Number of addition operations:

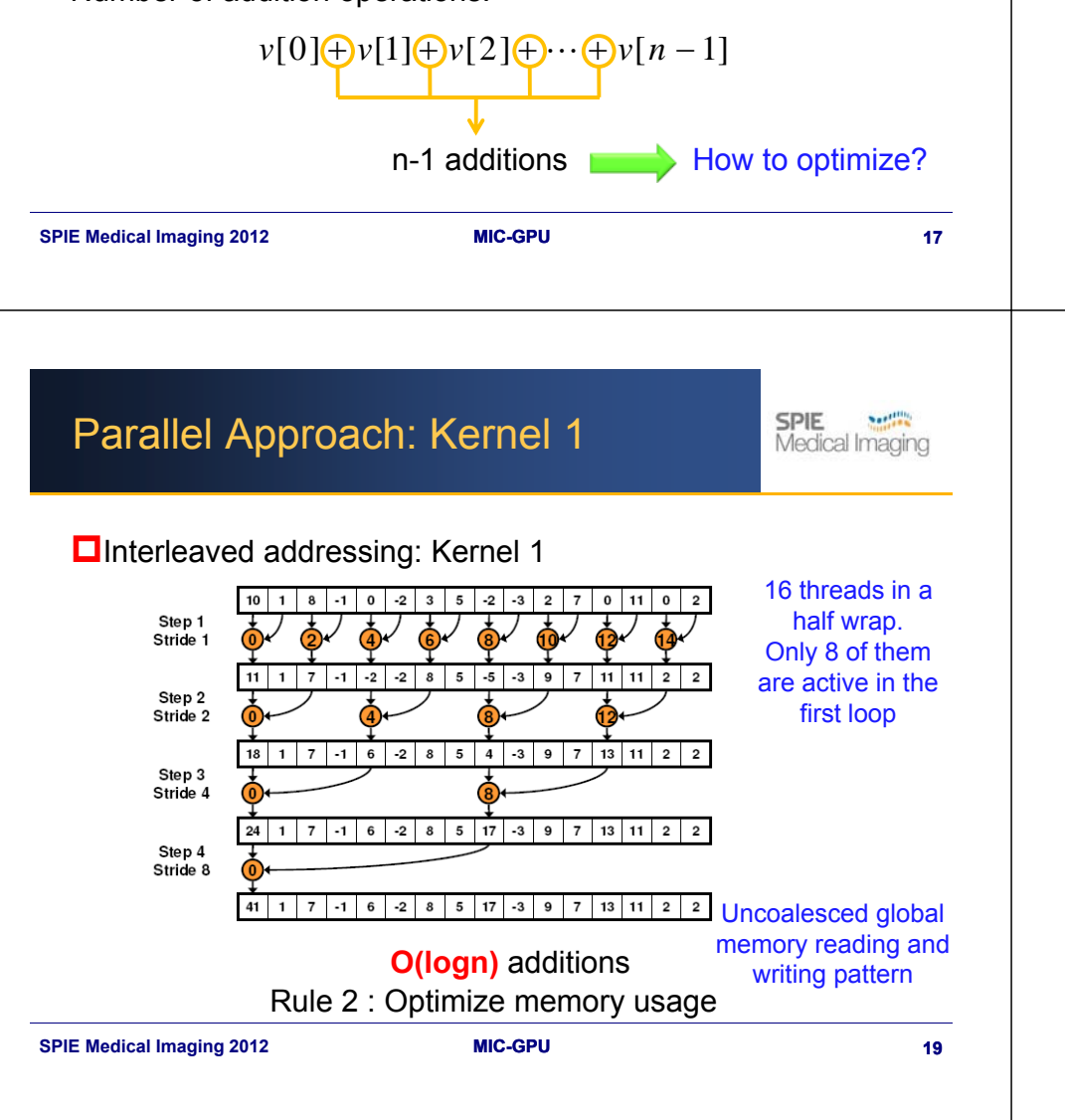

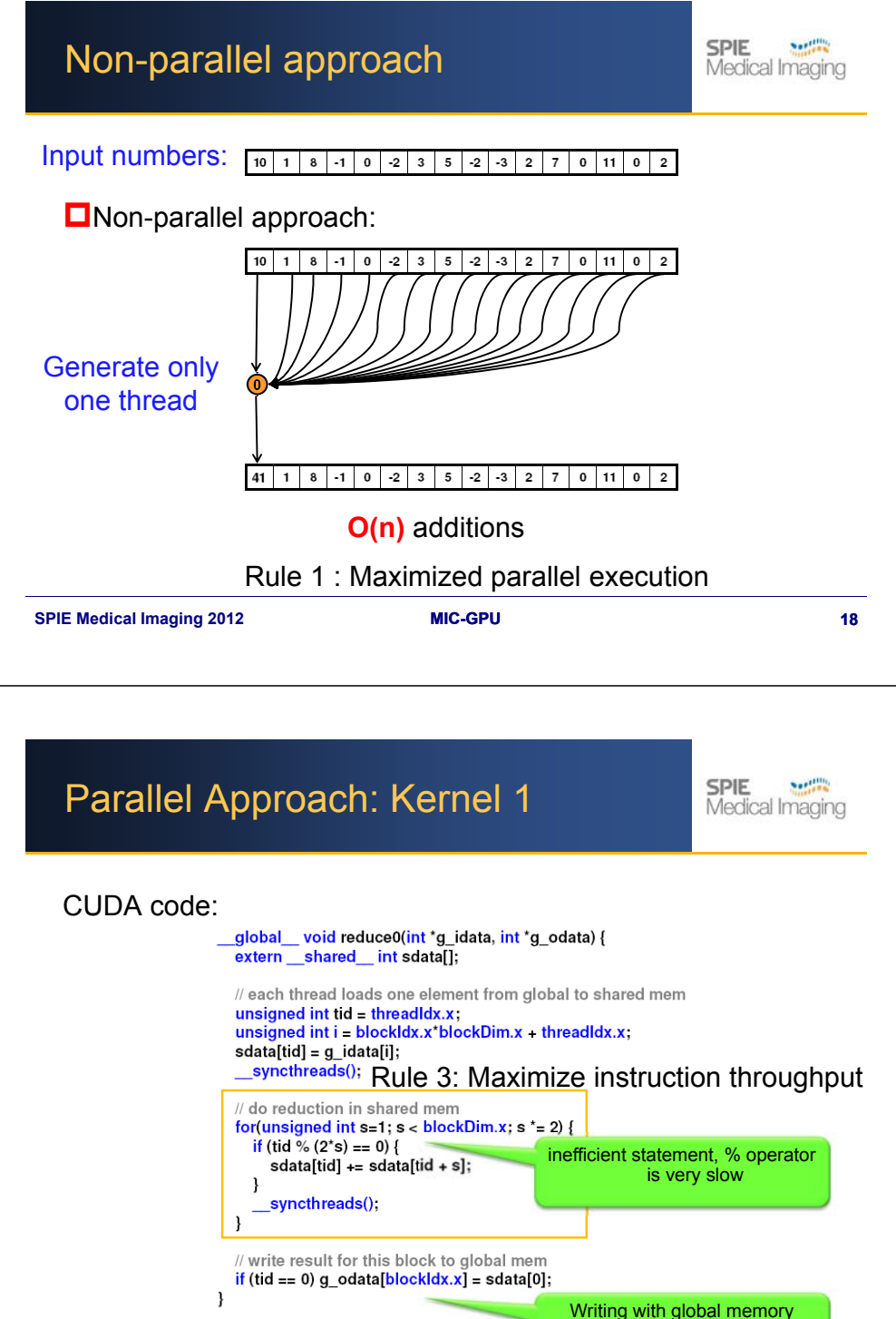

**SPIE Medical Imaging 2012 2012 2012 2012 2012 2012 2012 2012 2012 2012 2012 2012 2012 2023 2012 2012 2023 2024 2024 2024 2024 2024 2024 2024 2024 2024 2024 2024 2024** 

coalescing

### Parallel Approach: Kernel 2

**Northern SPIE** Medical Imaging

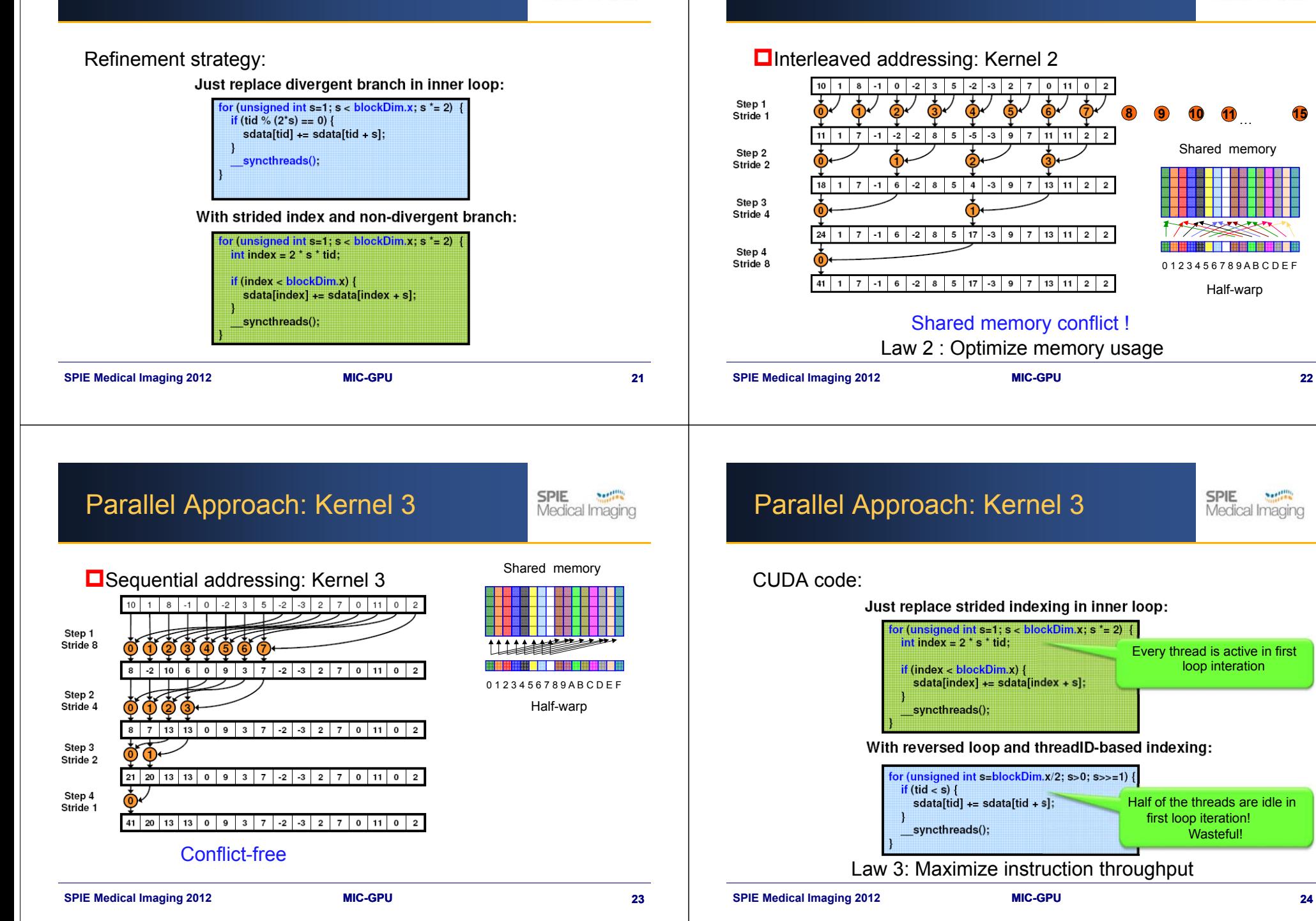

### Parallel Approach: Kernel 2

**SPIE** Northern Medical Imaging

Half-warp 0 1 2 3 4 5 6 7 8 9 A B C D E F

Every thread is active in first loop interation

**SPIE** 

**Northern** Medical Imaging

Half of the threads are idle in first loop iteration! Wasteful!

Shared memory

…

**15**

**10 11**

**9**

#### **Sergens SPIE** Medical Imaging

### Performance for 4M numbers:

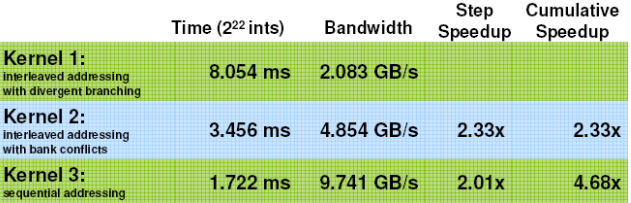

#### **SPIE Medical Imaging 2012 25 2012 25**

# Towards Final Optimized Kernel

SPIE  $S = 1.148$ Medical Imaging

#### Performance for 4M numbers:

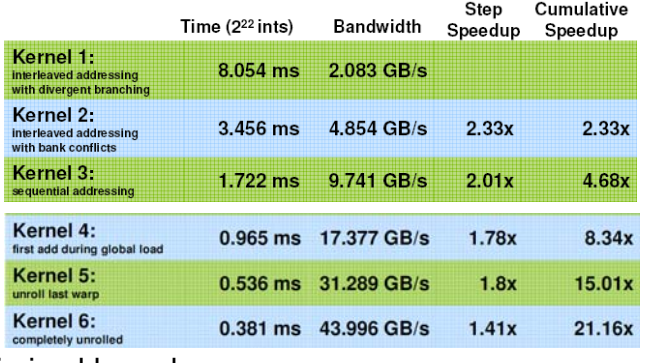

#### Final optimized kernel:

Kernel 7: 0.268 ms 62.671 GB/s multiple elements per thread

 $1.42x$ 

30.04x

# Further Optimizations

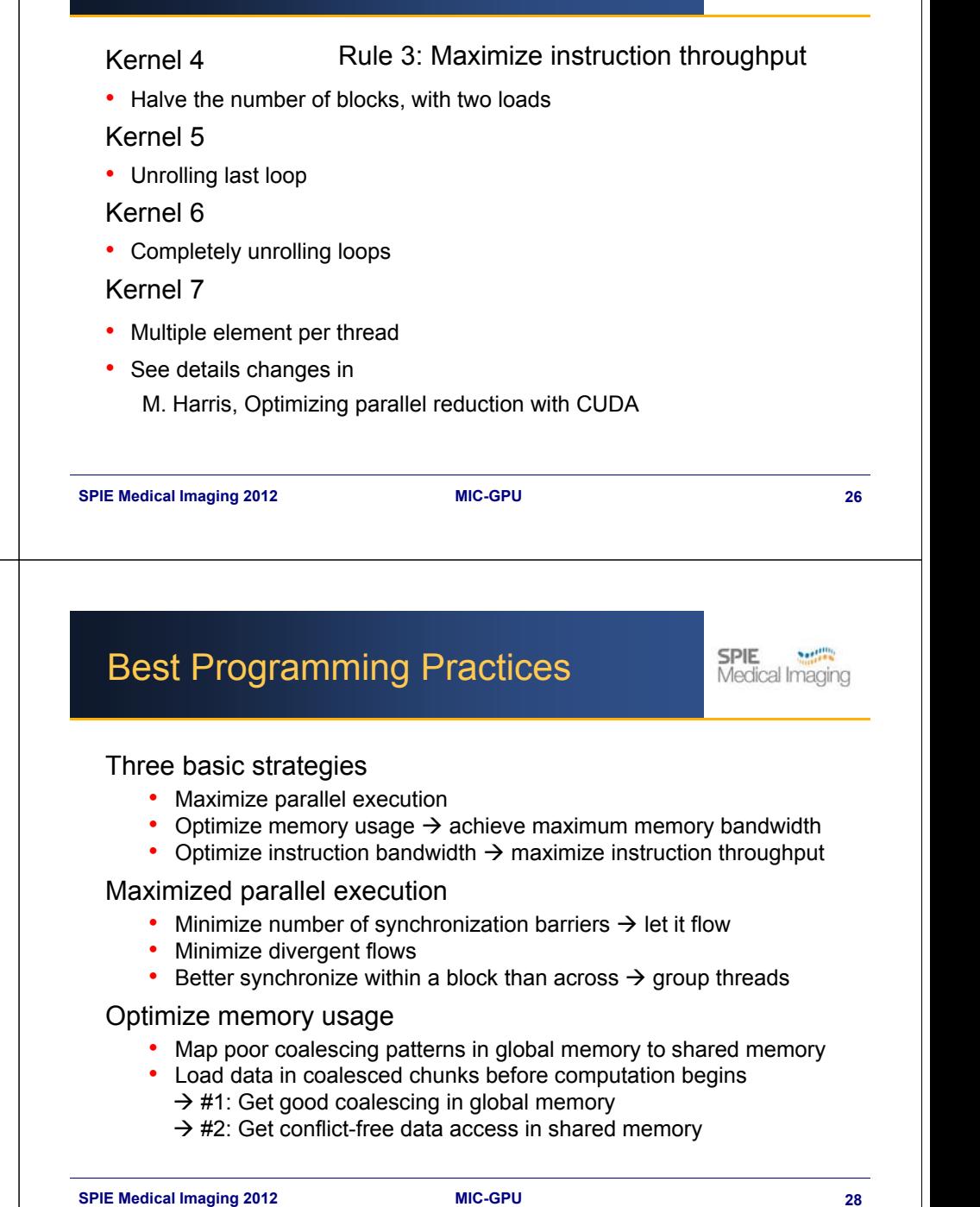

**SPIE** 

**Northern** 

Medical Imaging

# Best Programming Practices

Maximize instruction throughput

- 1. Instruction level
	- $\rightarrow$  operator, branches and loops
- 2. Optimize execution configuration

### Kernel will fail to launch if

- Number of threads per block >> max number of threads per block
- •Requires too many registers or shared memory than available

# Best Programming Practices

#### Block

**SPIE** 

 $500$ Medical Imaging

• At least as many blocks as multiprocessors (SMs)

#### **Threads**

- Chose number of threads/block as a multiple of the warp size
- Typically 192 or 256 threads per block
- But watch out for required registers and shared memory
- Check **Visual profiler** or Occupancy Calculator

#### Multiprocessor occupancy

- Ratio of number of active warps per SM over max number of warps
- **Visual profiler** or Occupancy Calculator
	- Choose thread block size based on shared memory and registers

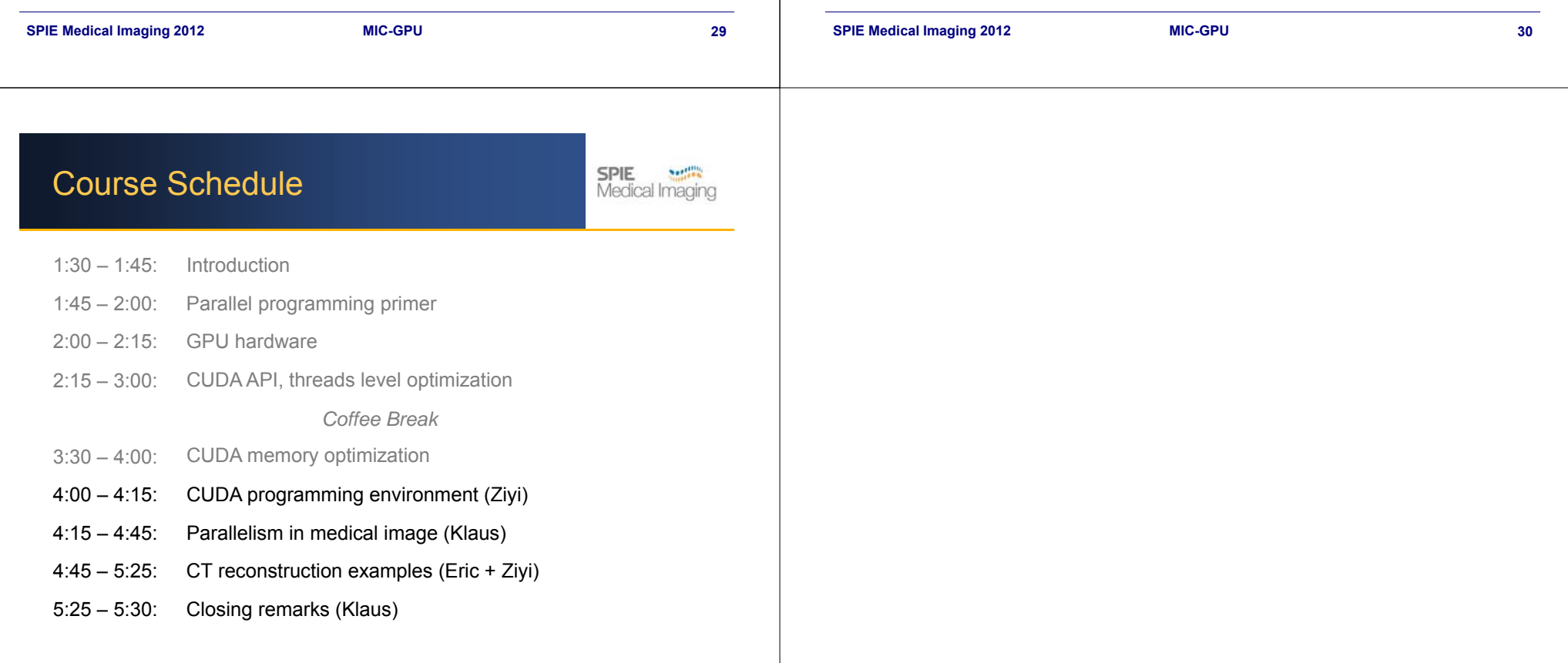